## **How To Install Android Apps Using Pc**>>>CLICK HERE<<<

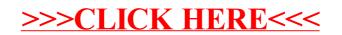